## SAP ABAP table TBDA1 {ALE active}

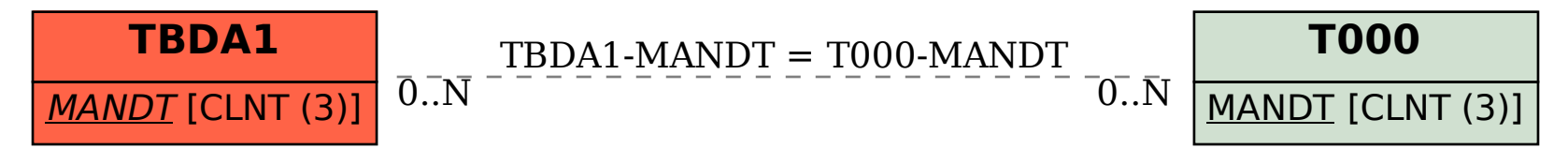